## **CONTEÚDO PROGRAMÁTICO**

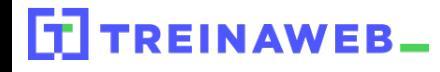

TreinaWeb Tecnologia LTDA CNPJ: 06.156.637/0001-58 Av. Paulista, 1765 - Conj 71 e 72 São Paulo - SP

### Electron - Criação de  $\mathbb{C}$ aplicações desktop

Carga horária: 22 horas

## **CONTEÚDO PROGRAMÁTICO**

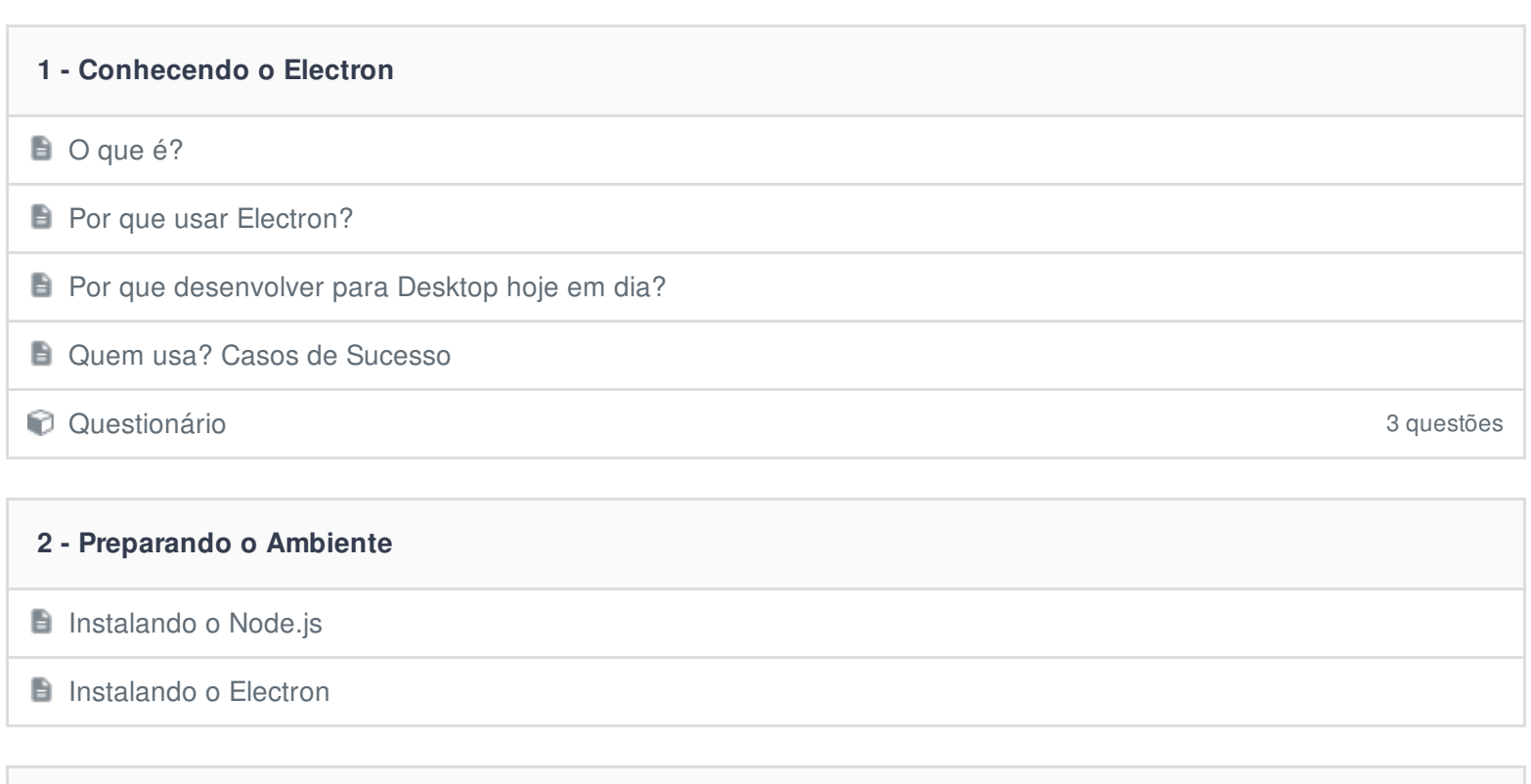

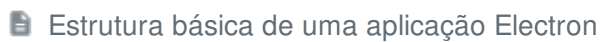

**El Criando a primeira janela** 

**3 - Criando a Primeira Janela**

**E** Carregando a tela inicial

**Iniciando a primeira janela com Electron Duração: 00:07:37** Duração: 00:07:37

Carregando HTML na Janela **Duração: 00:04:05** 

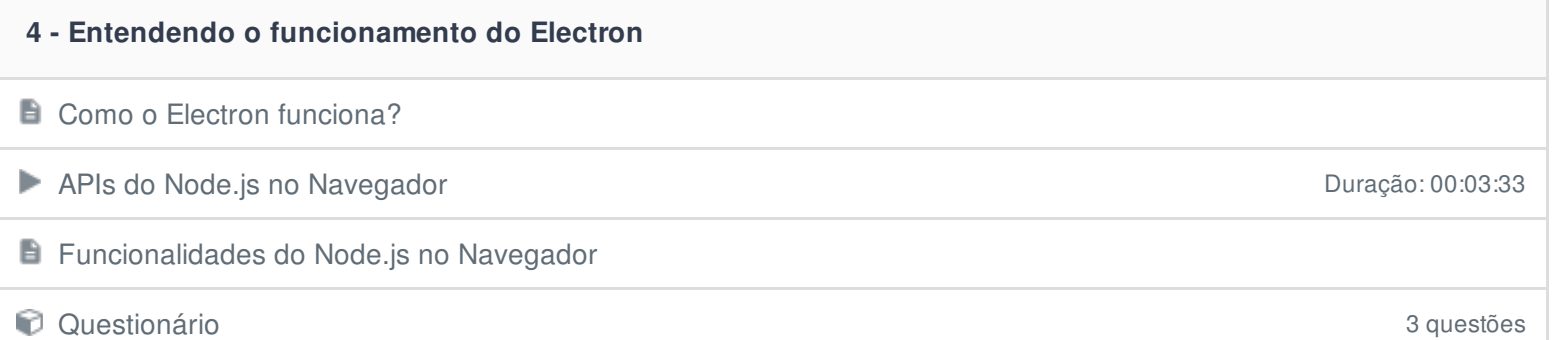

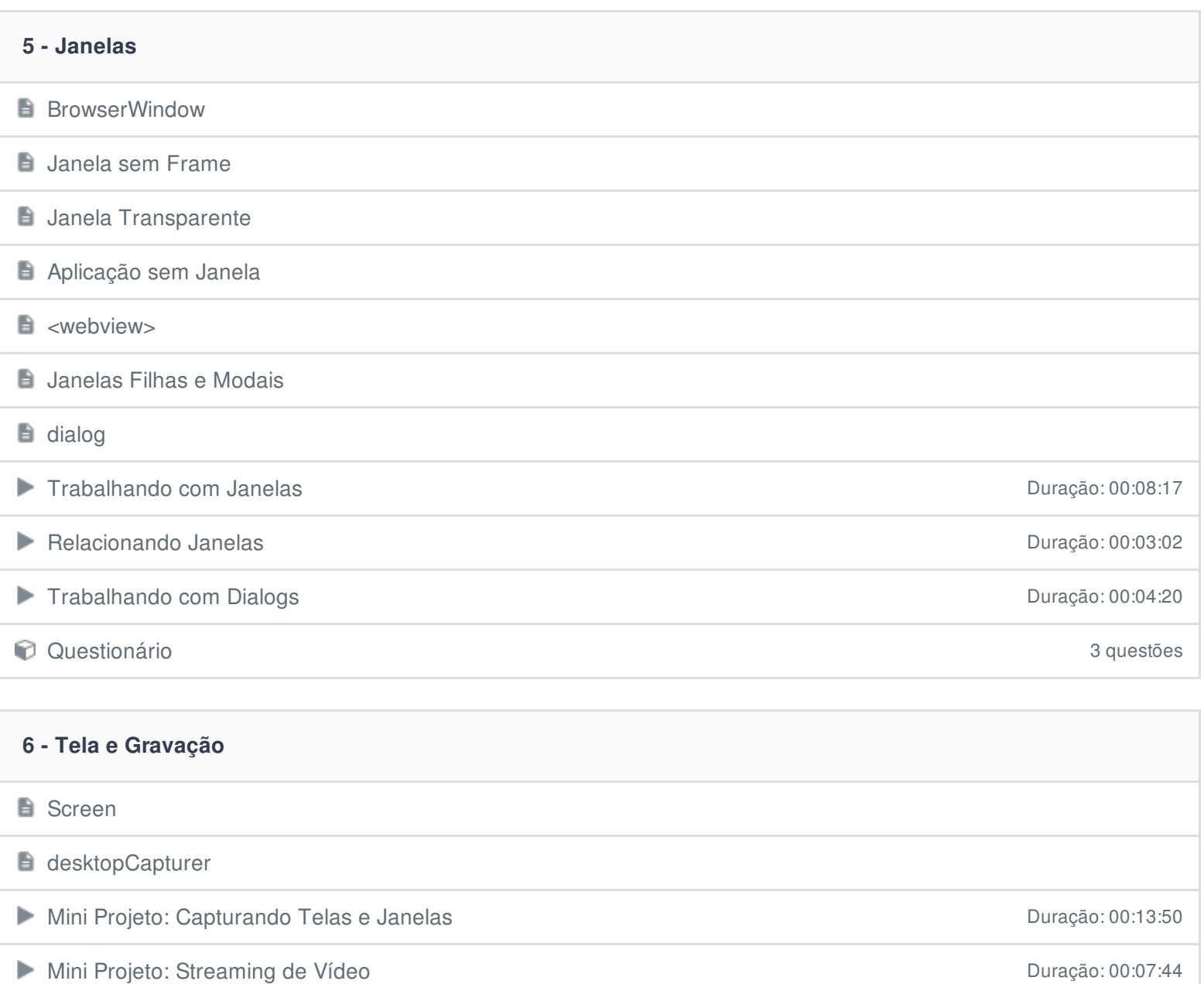

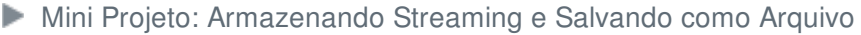

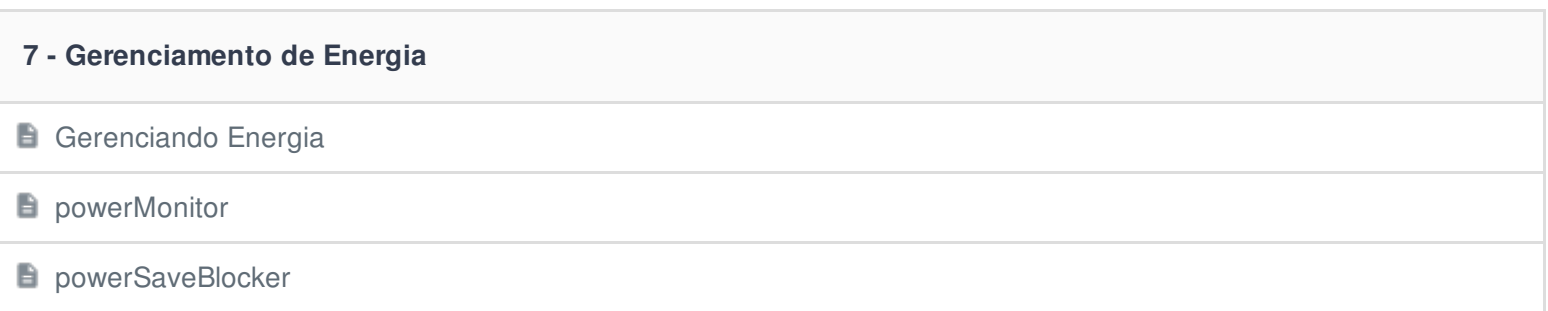

Duração: 00:14:47

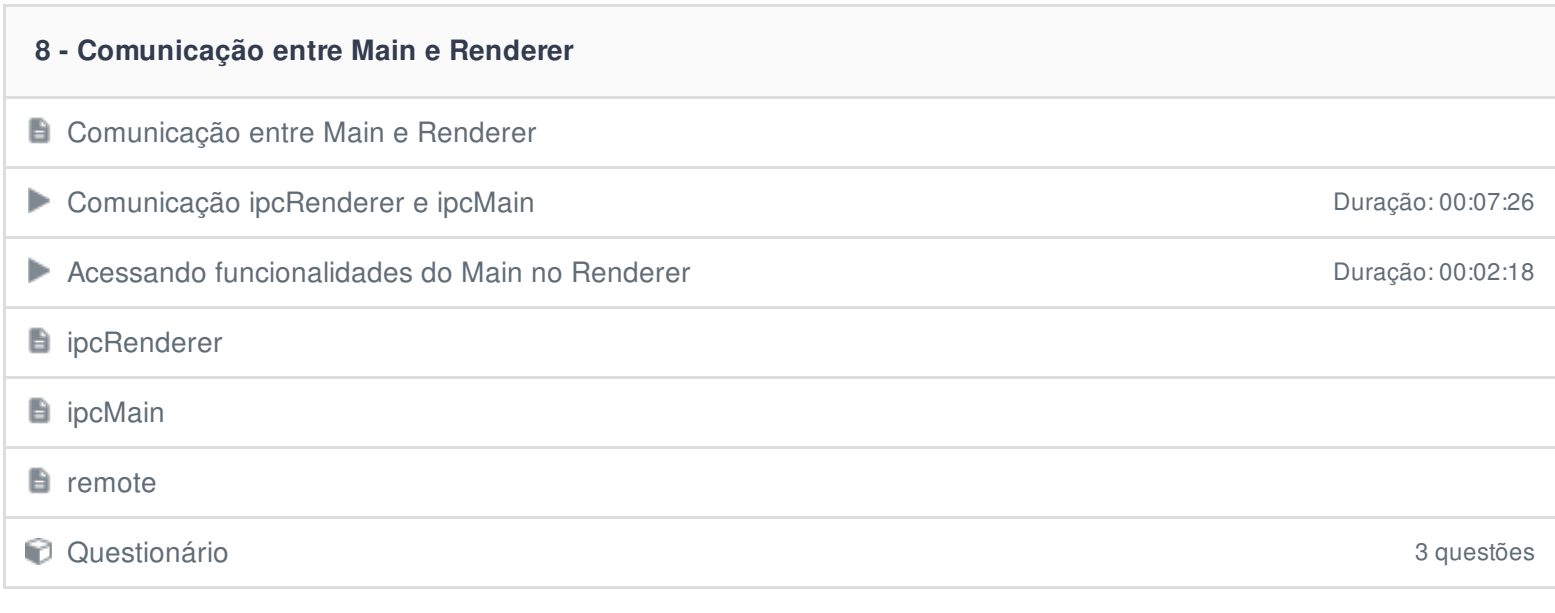

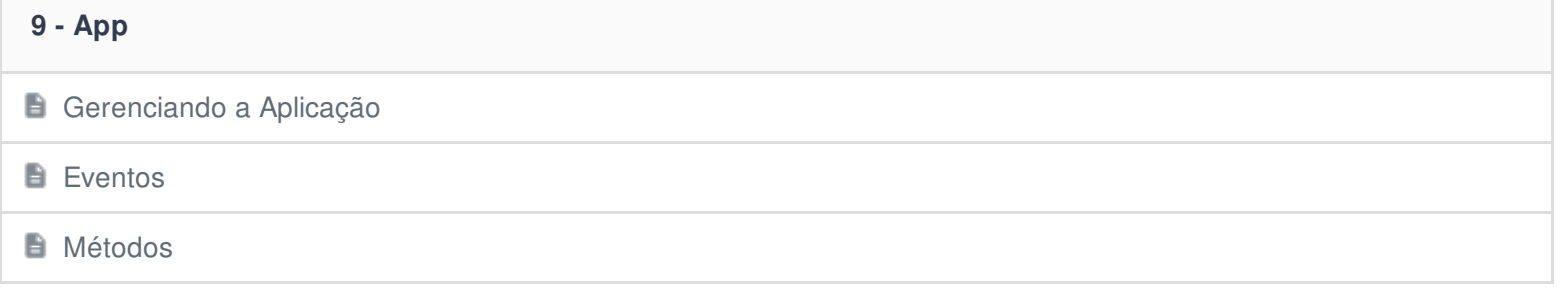

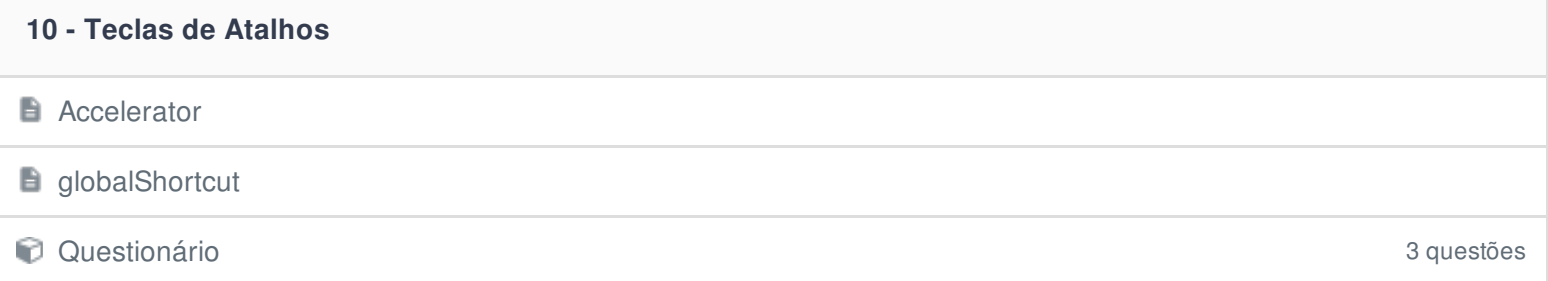

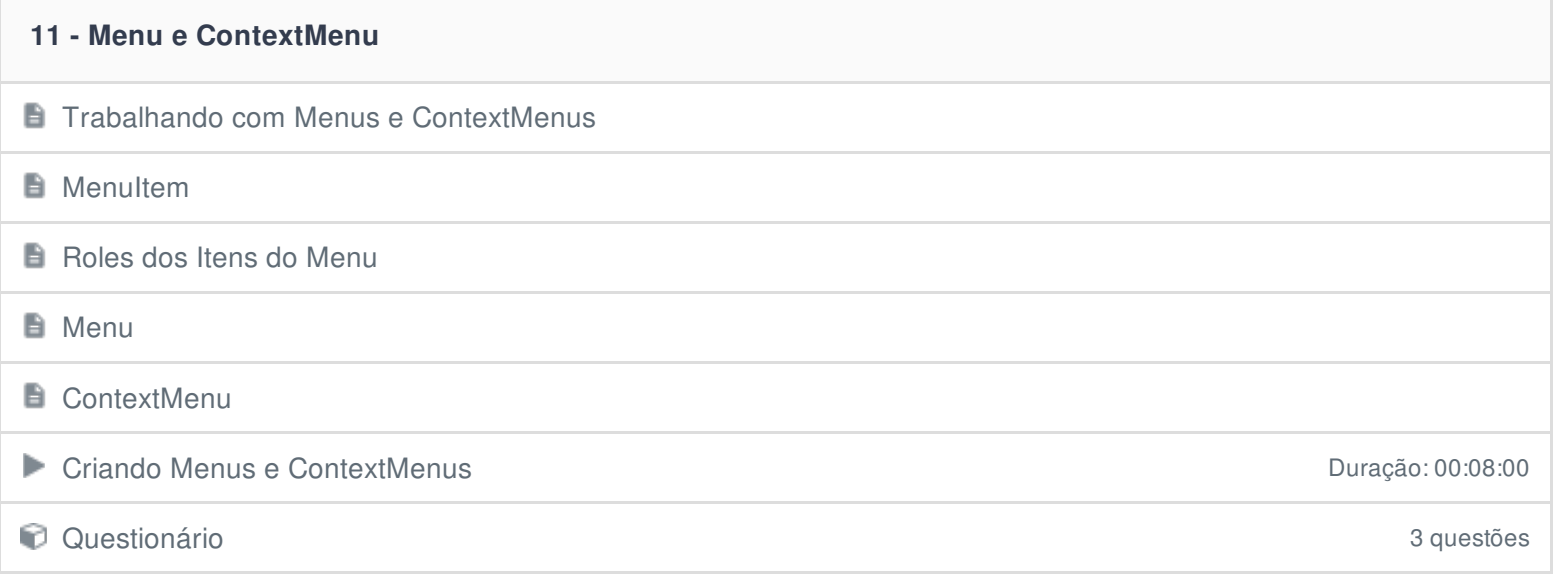

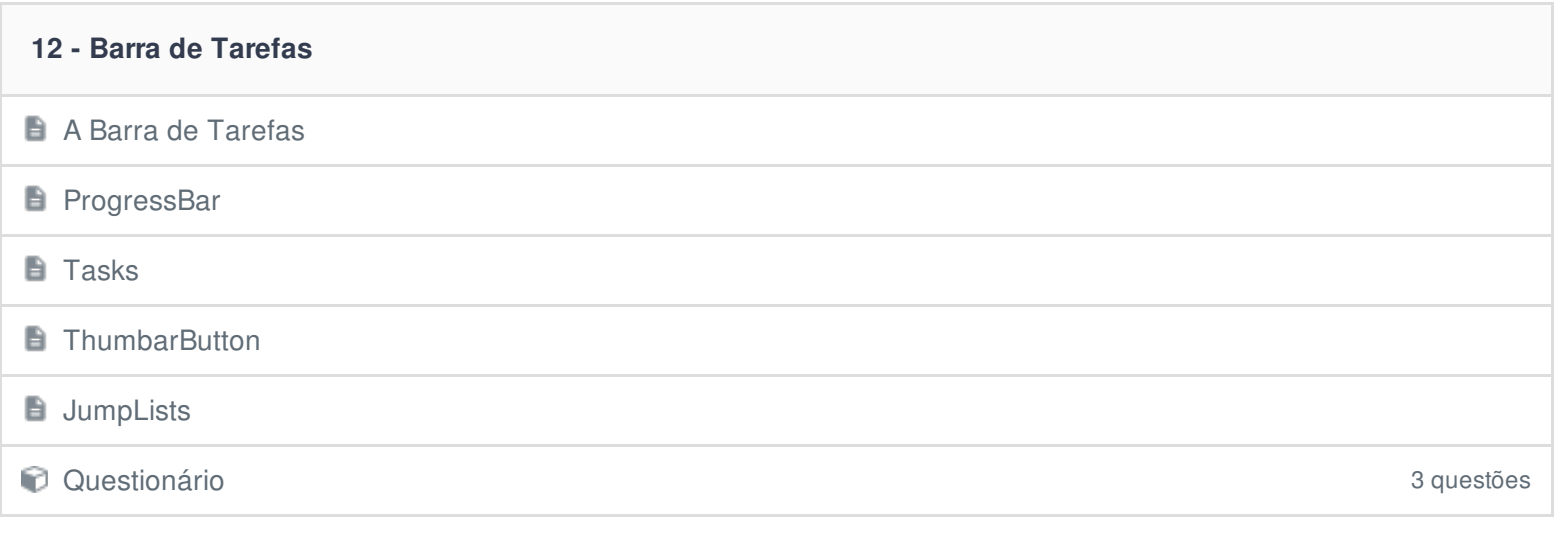

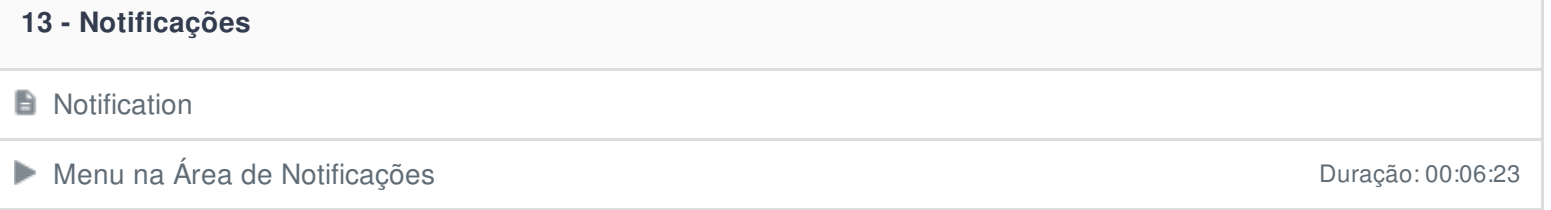

**T**ray

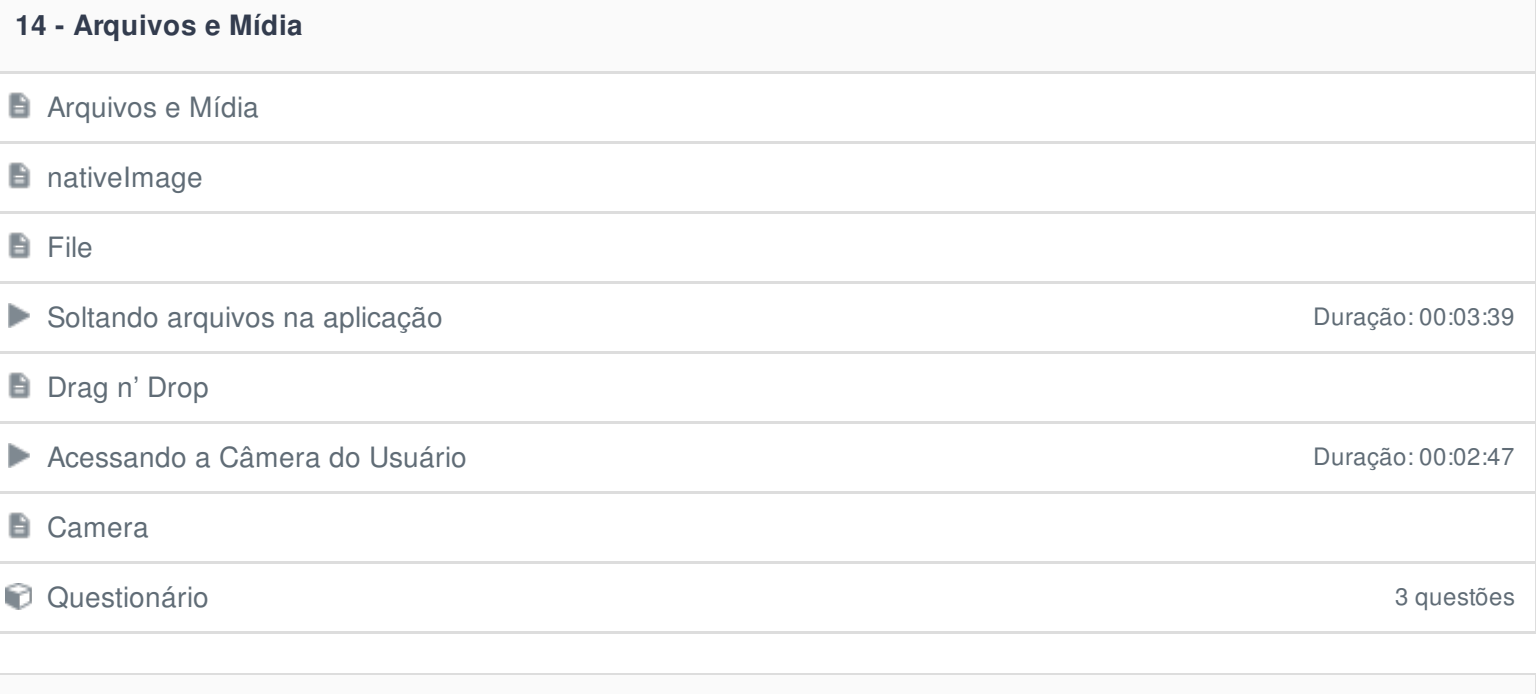

# **15 - Clipboard**

Área de Transferência

Acessando a Área de Transferência

#### **16 - Shell**

Comandos do Shell

Executando comandos do Shell **Executando comandos do Shell** Duração: 00:02:20

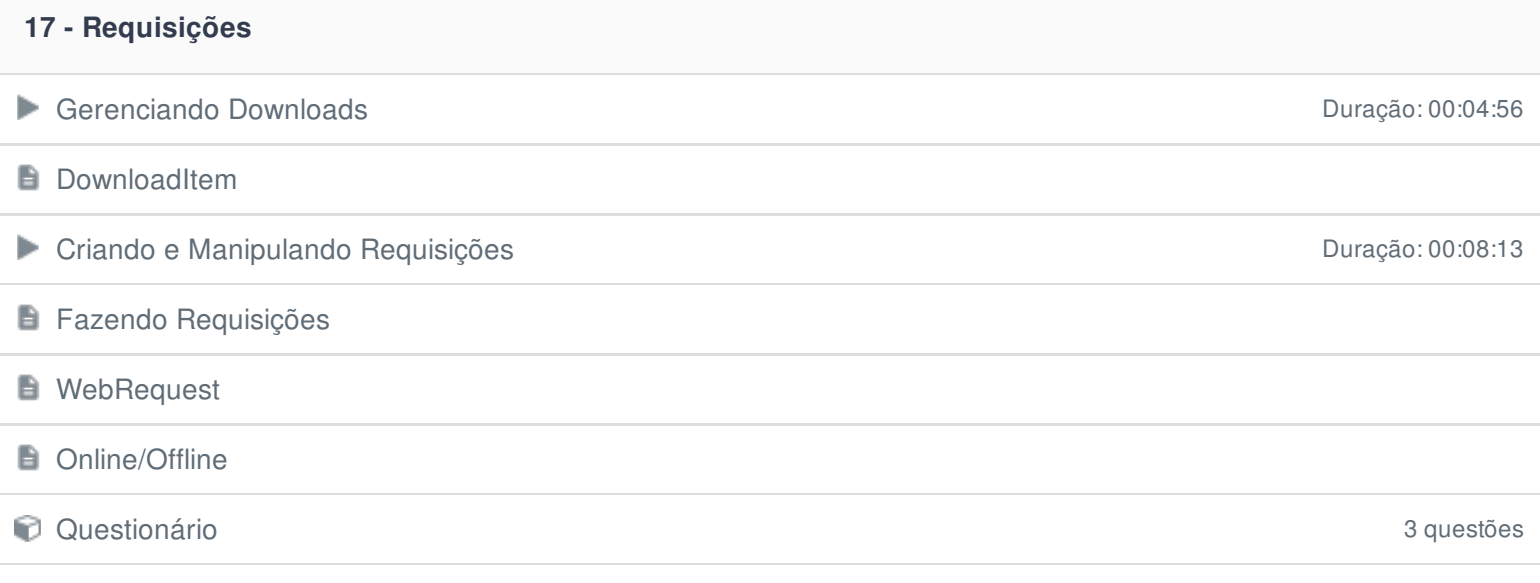

### **18 - Preparando a Aplicação para Distribuição**

- **Empacotando a Aplicação**
- **E** Criando Instaladores
- **Inicialização Automática com o Sistema**

# **19 - Projeto: Gerenciador de Imagens** Projeto: Apresentação e Estruturação **Duração: 00:08:00** Projeto: Criando o Main Duração: 00:06:02 Projeto: Criando a Tela Principal Duração: 00:06:16 Projeto: Gerenciando Diretórios **Duração: 00:09:02** Duração: 00:09:02 Projeto: Listando Diretórios **Duração: 00:18:08** Projeto: Gerenciando Arquivos **Duração: 00:05:02** Projeto: Gerando Templates **Duração: 00:14:18** Projeto: Navegando entre Diretórios **Duração: 00:05:23** Duração: 00:05:23 Projeto: Selecionando Arquivos **Duração: 00:05:59** Projeto: Inserindo Tray Duração: 00:03:09 Projeto: Iniciando a Câmera Duração: 00:11:49 Projeto: Salvando arquivos **Duração: 00:06:41** Projeto: Atalhos e PrintScreen **Duração: 00:06:43** Projeto: Comunicação entre Janelas Duração: 00:07:50 **Projeto: Desafio**